# **electronic Repeat Dispensing** The pathway to eRD

Practices may transfer any clinically suitable patient onto eRD if they are already receiving, or have agreed to receive, electronic prescriptions. This means:

- any patient who has previously had medication dispensed by means of the Electronic Prescription Service (EPS);
- any patient who has recorded a nominated pharmacy either via the practice, pharmacy or NHS App; and
- any patient whose practice is live with EPS Phase 4.

#### **1 Identify suitable patients**

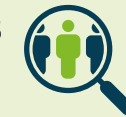

# **2 Contact suitable patients**

Once you've identified patients suitable for eRD, you can use the resources available from our website to contact the patient. Our resources include text message copy, a patient letter and content for your newsletter.

Provide information about eRD to the patient, including, What is eRD, Benefits of eRD and How it works

## **3 Ask the patient to consent to eRD**

Patients must give their explicit permission for information about their medications to be shared between their GP surgery and a nominated pharmacy.

Consent can be given in writing or verbally.

But the process needs to be auditable. Once given, consent can therefore be recorded in the patient's notes or as part of a new patient registration process.

#### **Ask the patient to nominate a pharmacy**

**4**

After the patient has given their consent, ask them to nominate a community pharmacy of their choice. This will be the pharmacy the patient will collect their medicines from.

#### **At the GP practice…**

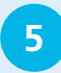

#### **Set up the patients eRD medication(s) Identify the patient's regular medication(s).**

Set up and synchronise review dates. If the patient receives multiple medication(s) use the earliest date that the next issue is due. This will ensure that:

- the regime will start on the same day
- all the patient's prescriptions are received by the dispenser on the same day.
- the end of the regime can be timed to coincide with the next medication review

#### **Issue a batch of prescriptions**

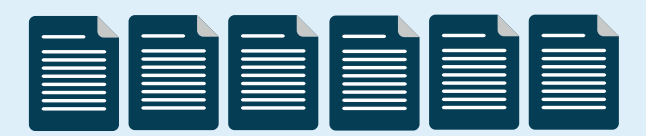

To issue a batch of prescriptions, specify:

- the total quantity per issue. (For example, the equivalent of a 28 day supply)
- the intended duration of each issue of the prescription. (For example, 28 days)
- how many times the eRD prescription can be issued before a medication review is due. (For example 13 times for a 28 day supply, would mean the patient needs to have a medication review in 12 months' time)

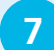

**6**

#### **7 Send the prescriptions to the pharmacy**

Authorise the eRD prescription.

The batch of prescriptions will be sent electronically to the patient's nominated pharmacy via the NHS Spine.

Any patient requests for repeat medications should be referred directly to their nominated community pharmacy.

## **At the pharmacy…**

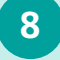

#### **Before dispensing items, always check the prescription tracker**

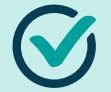

#### **<sup>9</sup> Before dispensing items, dispensers have a contractual obligation to ask the patient four questions:**

Have you seen any health professional since your last repeat was supplied?

Have you recently started taking any new medicines either on prescription or that you have bought over the counter?

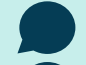

Have you been having any problems with your medication or experiencing any side effects?

Are there any items on your repeat prescription that you don't need this month?

# **10 At the end of the batch...**

When a patient collects their final eRD prescription from their existing batch (for example issue 13 of 13), tell the patient they have no more prescriptions remaining.

Ask the patient to contact their GP practice.

The patient will need to visit their GP for a medication review before the next full batch of eRD prescriptions can be issued.

# **11**

#### **Arrange a medication review**

Determine whether the patient is still suitable for eRD. If the patient is no longer suitable and you need to cancel any outstanding repeat dispensing batches, read our guide on how to cancel a prescription.

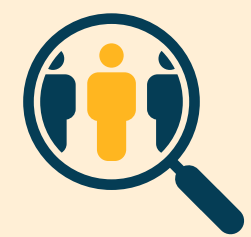

**For more information, contact: epssupport@nhsbsa.nhs.uk**